# **Medicare Current Beneficiary Survey**

Section Specifications for SRF

Round 69

STAY REPORT (FACILITY)

Created on 5/9/2014 6:14:09 PM

# **BOX SRBEG**

#### **BOX INSTRUCTIONS**

GO TO SR1 - STAYRPT.

#### **OTHER PROGRAMMING INSTRUCTIONS**

#### **DESIGN NOTES**

CTRL/S SHOULD BE USED TO ACTIVATE STAY REPORT.

# SR1 Code 1

#### **QUESTION TEXT**

PRESS "1" TO REFRESH THE STAY REPORT.

PRESS "CTRL/E" TO RETURN TO THE INSTRUMENT.

#### **FIELD 1: STAYRPT**

#### **FIELD 1 ROUTING**

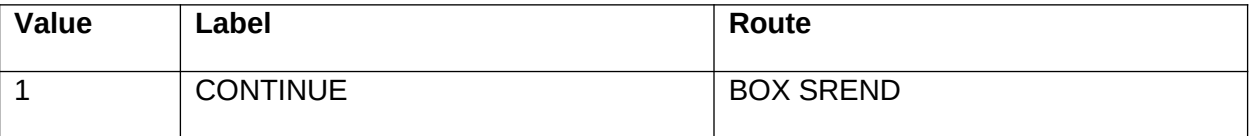

#### **OTHER PROGRAMMING INSTRUCTIONS**

#### **REPORT DISPLAY**

Display report above question text.

If RHMDDISP = 96/Complete, display all stays with MDSTAY.XSTPLAC <> 000 that were reported for this SP in chronological order by start date of the stay. Report header: STAY TIMELINE Report layout: Column 1, header="Place Name", display PLAC.PLACNAME of PLAC where PLAC.PLACNUM = MDSTAY.XSTPLAC. Column 2, header="Start Date", display MDSTAY.STAYSMM+MDSTAY.STAYSDD+MDSTAY.STAYSYY in month, day, year format. Column 3, header="End Date", display MDSTAY.STAYEMM+MDSTAY.STAYEDD+MDSTAY.STAYEYY in month, day, year format. Column 4, header="Stay Type", display MDSTAY.STAYCLAS.

Else display all stays with STAY.XSTPLAC <> 000 that were reported for this SP in chronological order by start date of the stay. Report header: STAY TIMELINE Report layout: Column 1, header="Place Name", display PLAC.PLACNAME of PLAC where PLAC.PLACNUM = STAY.XSTPLAC. Column 2, header="Start Date", display

STAY.STAYSMM+STAY.STAYSDD+STAY.STAYSYY in month, day, year format. Column 3, header="End Date", display STAY.STAYEMM+STAY.STAYEDD+STAY.STAYEYY in month, day, year format. Column 4, header="Stay Type", display STAY.STAYCLAS.

### **BOX SREND**

#### **BOX INSTRUCTIONS**

GO TO BOX SRBEG.